## SAP ABAP table /DSD/ME\_CPT\_PANU {Template for the Application-Defined Document Number}

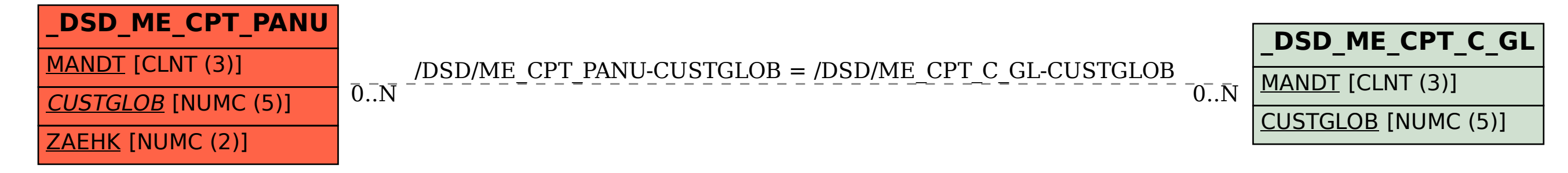